# **QA - action #103701**

coordination # 91646 (Blocked): [saga][epic] SUSE Maintenance QA workflows with fully automated testing, approval and release

# **Resubmited incident (ID) with new release request (RR) inherits incident test results from previous RR**

2021-12-08 11:57 - dzedro

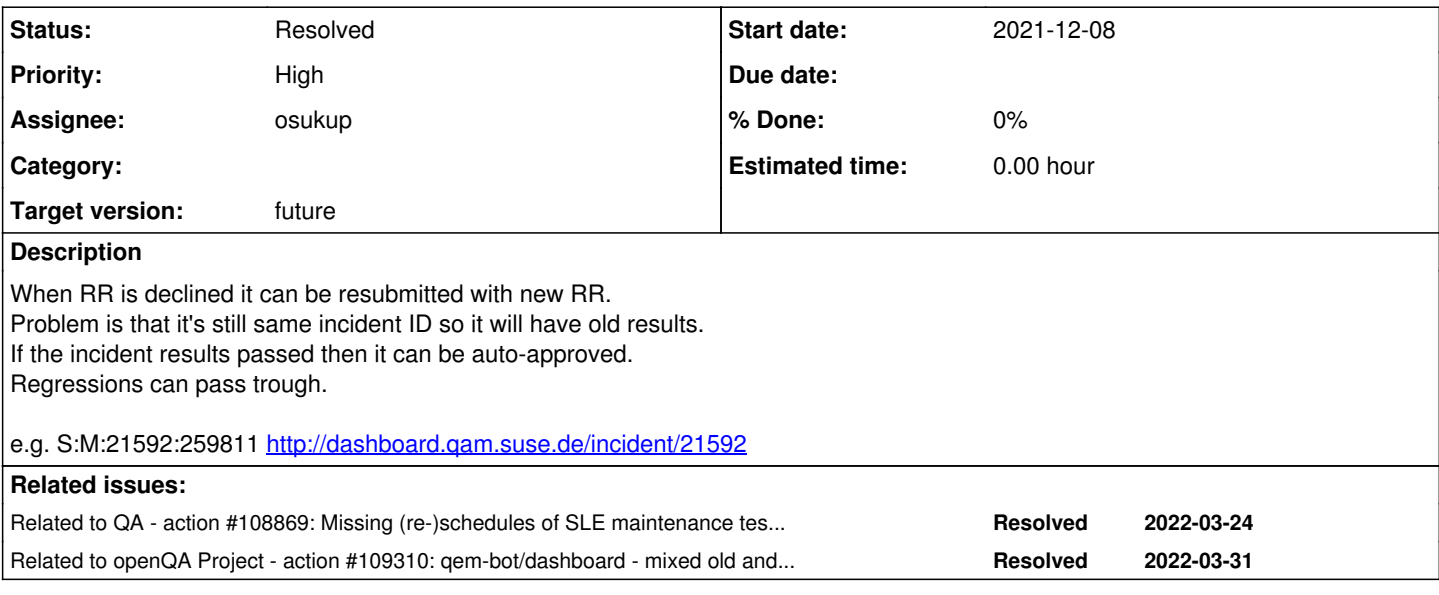

## **History**

## **#1 - 2021-12-08 12:02 - dzedro**

*- Category set to Concrete Bugs*

#### **#2 - 2021-12-09 14:20 - okurz**

- *Project changed from openQA Project to QA*
- *Category deleted (Concrete Bugs)*
- *Target version set to future*

When you say "Concrete Bugs", meaning a regression, can you reference a "last good"? Or is it actually a new feature request?

#### **#3 - 2021-12-09 14:43 - dzedro**

I'm not aware of any regression, but it's flaw in bot which can cause regressions. It's confusing, people can think result is based on latest submission, but must be not. Can be called feature request.

#### **#4 - 2022-01-05 15:24 - dzedro**

## *- File rr.png added*

Another example of old results being inherited from previous RR, there are just old test results or results don't exist anymore just the result statistics. This is just annoying for reviewer and blocking auto-approve. <https://smelt.suse.de/incident/21598/>

## **#5 - 2022-01-10 06:47 - osukup**

yes, this is result of too simplified naming of INCIDENT by bot ( technical deept from past) ...

we need check where is used and change all places. (probadly MTUI + bot-ng + qem-dashboard

#### **#6 - 2022-01-10 09:01 - osukup**

another possibility is add variable ( for examle RRID) with RRID and then use this in approver part of bot, which unfortuanetly can work only for incidents part, not aggregates

### **#7 - 2022-01-10 09:11 - osukup**

after code review .. it needs changes in bot-ng ( few lines) + in mtui (also should be simple)

## **#8 - 2022-01-10 19:11 - osukup**

ahh , and I also forget about Template Generator (teregen)

#### **#9 - 2022-01-10 19:30 - osukup**

Ahh, I forgot .. there is problem...

We cant use RR ( review Request) because we start work on all incidents before are Review Requests created. ( Incidents in Staging Area)

[vpelcak](progress.opensuse.org/users/23610), [dzedro](progress.opensuse.org/users/11830) .. any ideas ?

## **#10 - 2022-01-11 14:41 - dzedro**

If we can't use RR then I don't know what options we have. Somehow drop previous results or filter results since day of new RR being submitted ?

#### **#11 - 2022-01-17 10:52 - osukup**

- *Status changed from New to In Progress*
- *Assignee set to osukup*

[https://gitlab.suse.de/qa-maintenance/bot-ng/-/merge\\_requests/46](https://gitlab.suse.de/qa-maintenance/bot-ng/-/merge_requests/46)

## **#12 - 2022-01-19 09:27 - osukup**

*- Status changed from In Progress to Feedback*

.. deployed, need check if it works as intended...

## **#13 - 2022-01-21 10:10 - osukup**

*- Status changed from Feedback to Resolved*

## **#14 - 2022-03-24 10:43 - okurz**

*- Related to action #108869: Missing (re-)schedules of SLE maintenance tests size:M added*

## **#15 - 2022-04-07 12:52 - okurz**

*- Related to action #109310: qem-bot/dashboard - mixed old and new incidents size:M added*

#### **#16 - 2022-04-07 14:01 - okurz**

*- Parent task set to #91646*

## **Files**

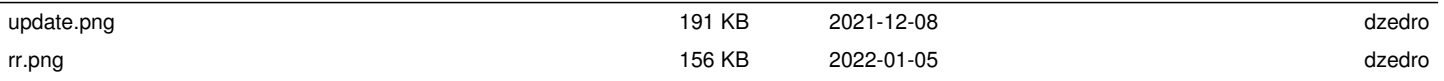